**Modelo de pronóstico para las ventas semanales en la empresa Américas BPS en la campaña ETB**

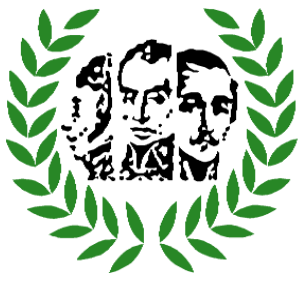

**Javier Alfredo Guevara Luis Carlos Moreno**

**Fundación Universitaria Los Libertadores Departamento de Ciencias Básicas Especialización en estadística aplicada**

> **Bogotá D.C. 2016**

**Modelo de pronóstico para las ventas semanales en la empresa Américas BPS en la campaña ETB**

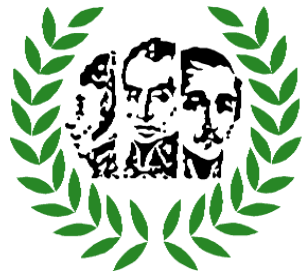

**Javier Alfredo Guevara Luis Carlos Moreno**

**Asesor estadístico: Juan Camilo Santana**

**Fundación Universitaria Los Libertadores Departamento de Ciencias Básicas Especialización en estadística aplicada**

> **Bogotá D.C. 2016**

Nota de Aceptación

Firma del presidente del jurado

\_\_\_\_\_\_\_\_\_\_\_\_\_\_\_\_\_\_\_\_\_\_\_\_\_\_\_\_\_\_\_\_\_\_\_

\_\_\_\_\_\_\_\_\_\_\_\_\_\_\_\_\_\_\_\_\_\_\_\_\_\_\_\_\_\_\_\_\_\_\_

\_\_\_\_\_\_\_\_\_\_\_\_\_\_\_\_\_\_\_\_\_\_\_\_\_\_\_\_\_\_\_\_\_\_\_

\_\_\_\_\_\_\_\_\_\_\_\_\_\_\_\_\_\_\_\_\_\_\_\_\_\_\_\_\_\_\_\_\_\_\_

\_\_\_\_\_\_\_\_\_\_\_\_\_\_\_\_\_\_\_\_\_\_\_\_\_\_\_\_\_\_\_\_\_\_\_

\_\_\_\_\_\_\_\_\_\_\_\_\_\_\_\_\_\_\_\_\_\_\_\_\_\_\_\_\_\_\_\_\_\_\_

\_\_\_\_\_\_\_\_\_\_\_\_\_\_\_\_\_\_\_\_\_\_\_\_\_\_\_\_\_\_\_\_\_\_

\_\_\_\_\_\_\_\_\_\_\_\_\_\_\_\_\_\_\_\_\_\_\_\_\_\_\_\_\_\_\_\_\_\_\_

\_\_\_\_\_\_\_\_\_\_\_\_\_\_\_\_\_\_\_\_\_\_\_\_\_\_\_\_\_\_\_\_\_\_\_

Firma del Jurado

Firma del Jurado

Bogotá, D.C 31 Julio del 2016

Las Directivas de la Universidad de

Los Libertadores, los jurados calificadores y el cuerpo

Docente no son responsables por los

criterios e ideas expuestas En el presente documento.

Estos corresponde únicamente a los autores

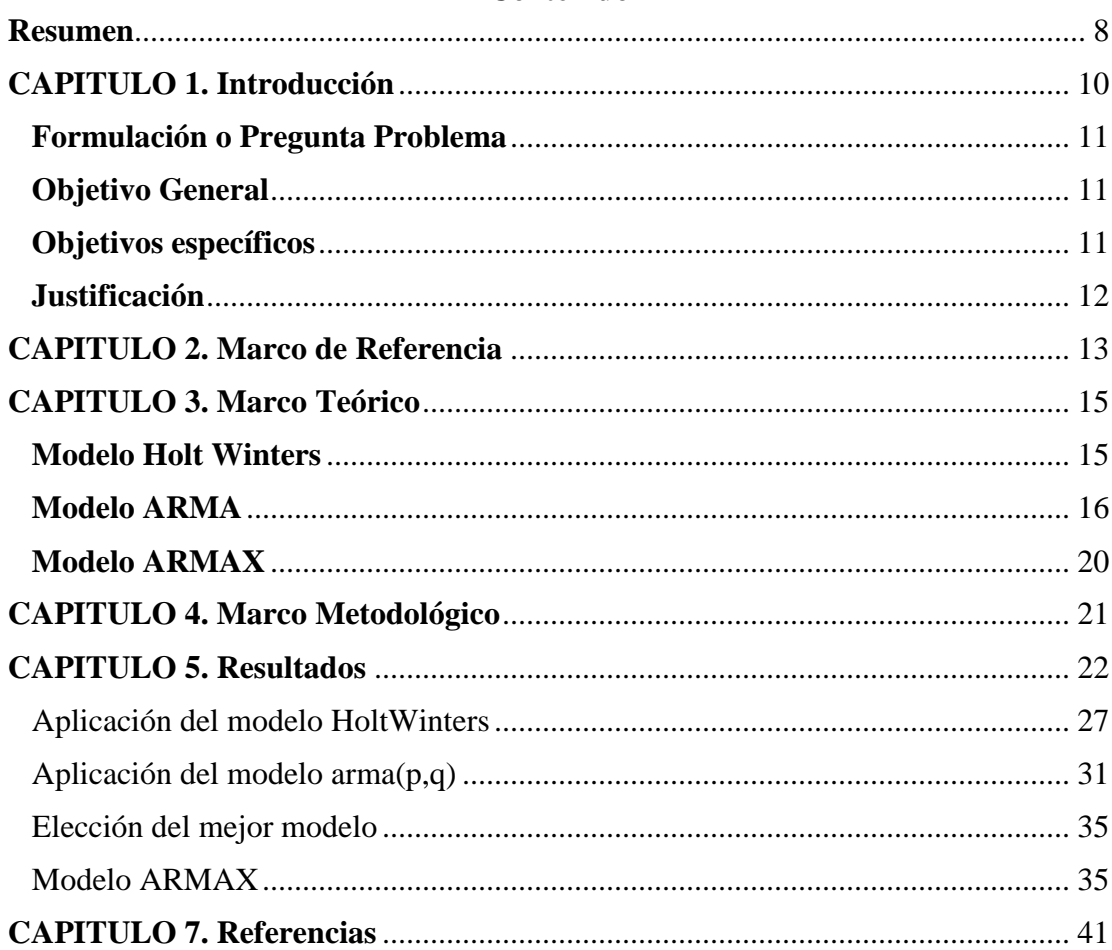

## Contenido

# **LISTA DE TABLAS**

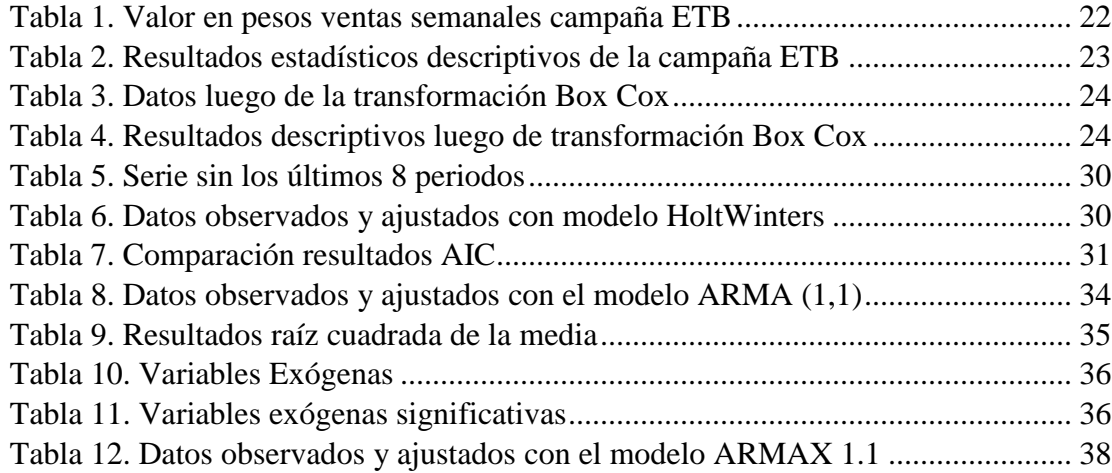

## **LISTA DE FIGURAS**

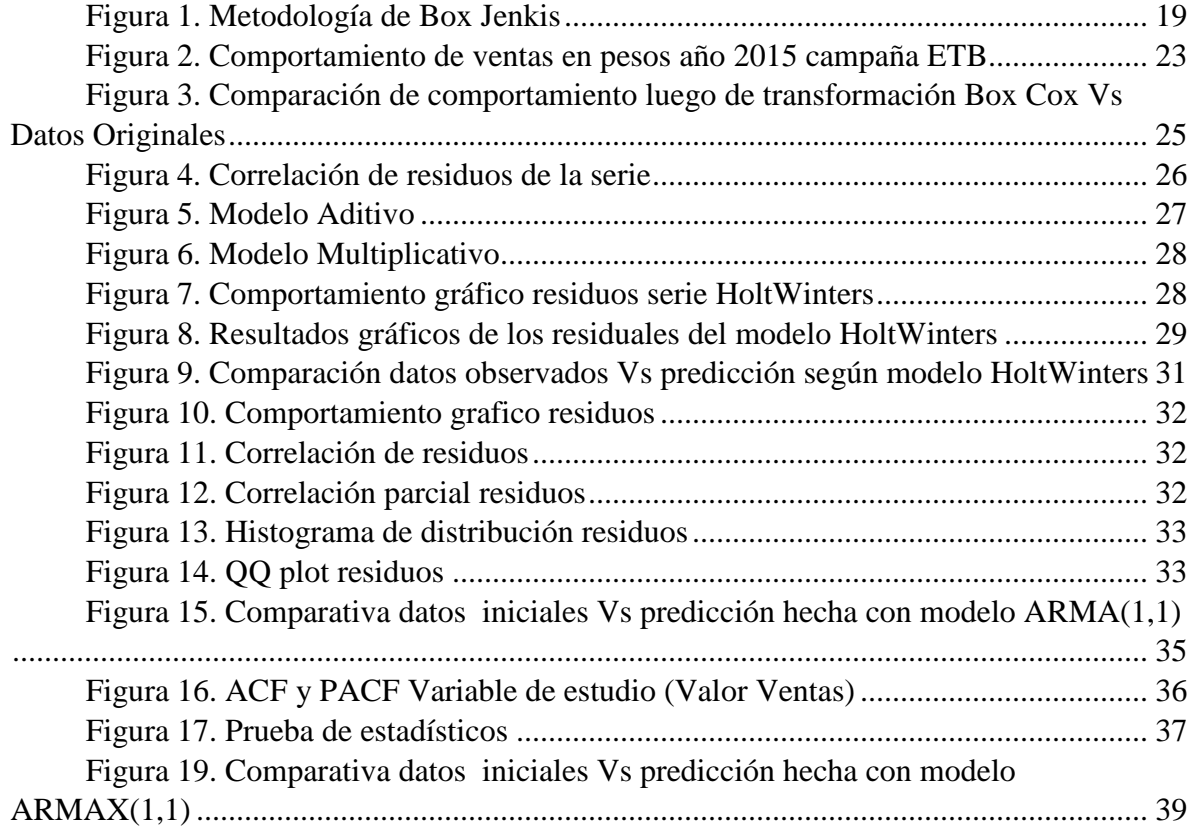

# **LISTA DE ECUACIONES**

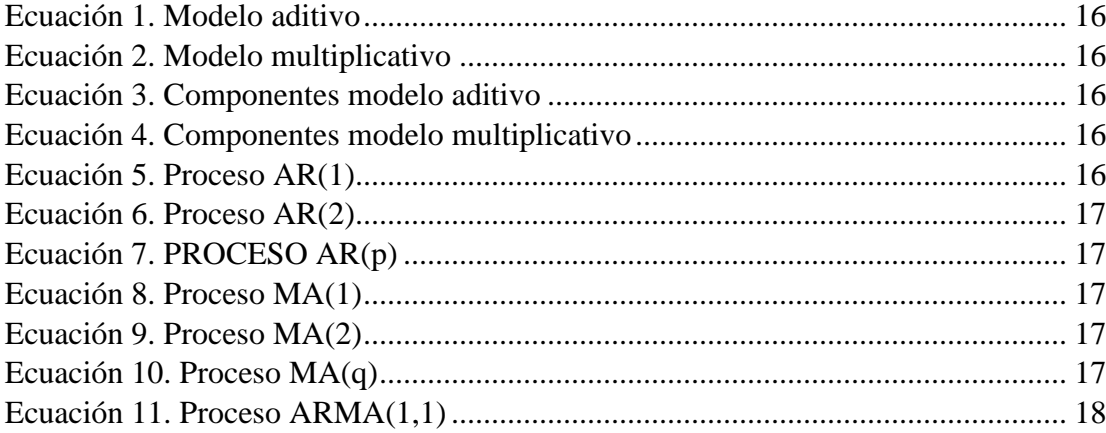

## **Modelo de pronóstico para las ventas semanales en la empresa Américas BPS en la campaña ETB**

# **\*\*Javier Alfredo Guevara<sup>1</sup> Luis Carlos Moreno<sup>2</sup>**

### **Resumen**

<span id="page-7-0"></span>Actualmente, en la empresa Américas BPS no se cuenta con un modelo que pronostique el comportamiento de las ventas a futuro en el área de solicitud de quejas y reclamos (S&R&R), área encargada de las ventas. Hecho que genera una gran incertidumbre y que además no permite conocer la inversión de recursos en todas las áreas involucradas. Por esto con la herramienta mencionada, se pretende tener un panorama más claro que facilite la planeación en las áreas tanto de S&R&R como operativas que optimicen la eficiencia de la compañía.

Para la creación de dicho modelo, se realiza el análisis de la serie de la variable de estudio y se aplican los modelos HoltWinters, ARMA y ARMAX, con el fin de determinar cuál es el más adecuado y que se ajusta de mejor forma al comportamiento de los datos, además se determina cuales son las variables exógenas que explican la variable de estudio.

Una vez hecho el procedimiento mencionado se concluye que el mejor modelo de pronóstico para la serie de nuestro estudio, es el modelo Holt Winters, dado que su comportamiento grafico se adapta mejor al comportamiento de la serie y su error es menor en comparación al ARMA (1,1).

No todas las series de tiempo estacionarias pueden ser determinadas y predecidas por un solo tipo de modelo sin su respectivo análisis, dado que el análisis de variables es cambiante y dinámico, por esto es necesario analizar los datos con varios modelos para su respectiva comparación y así tomar la mejor decisión.

Una vez realizado el modelo ARMAX, se llega a la conclusión que son: número de ventas que ingresaron en cada semana y comisión por venta.

*Palabras Clave:* procesos estocásticos, Modelo HoltWinters, modelo ARMA, modelo ARMAX, SSE, RMSE, AIC.

\_\_\_\_\_\_\_\_\_\_\_\_\_\_\_\_\_\_\_\_\_\_\_\_\_\_\_\_\_\_\_

1

<sup>&</sup>lt;sup>1</sup>Ingeniero Industrial Universidad los Libertadores, e-mail: *jalfreg@hotmail.com* 

<sup>&</sup>lt;sup>2</sup>Economista, Universidad Autónoma de Colombia, e-mail angra $24@$ hotmail.com

#### **Forecastmodelforweekly sales in Americas BPS companycampaign ETB**

## **Javier Alfredo Guevara, Luis Carlos Moreno**

#### **Abstract**

Currently, the company is not Americas BPS has a model that predicts the behavior of future sales in the area of application of complaints (S&R&R), in charge of sales area. This fact creates great uncertainty and also does not reveal the investment of resources in all areas involved. For this with the tool mentioned, it is to have a clearer picture to facilitate planning in the areas of both S&R&R as to optimize operational efficiency of the company.

Keywords: forecast, stochastics, Holt Winters model, ARMA model, ARMAX model, SSE, RMSE, AIC.

To create this model, the analysis of the series variable study is conducted and models Holt Winters, ARMA and ARMAX are applied in order to determine the most appropriate and conforms to better behavior data also determined which are the exogenous variables that explain the study variable.

Once the procedure referred fact it is concluded that the best forecasting model for the series of our study is the model Holt Winters, as its graphic behavior better behavior of the series adapts and error is smaller compared to the ARMA ( 1.1).

Not all stationary time series can be determined and predicted by a single type of model without their analysis, since analysis variables is changing and dynamic, so it is necessary to analyze the data with several models for their respective comparison and so make the best decision.

Once the ARMAX model, it concludes are: number of sales each week and entered sales commission.

#### **CAPITULO 1. Introducción**

<span id="page-9-0"></span>Muchas organizaciones no conocen las herramientas estadísticas ni el beneficio que pueden obtener de ellas. Es clave en la toma de decisiones contar con elementos de juicio concretos que permitan tener un panorama claro de las situaciones en cualquier instante del tiempo (pasado, presente o futuro). Lo dicho anteriormente es muy importante y necesario dentro de la administración porque facilita hacer una correcta planeación, tomar medidas preventivas y hacer planes de acción basados en el comportamiento de datos.

Américas BPS, esuna estructura de Business ProcessServices, que se traduce en una evolución del concepto de tercerización y que añade un valor significativo a través del desarrollo de procesos de negocio únicos apoyados en tecnología contribuyendo a la construcción y mejoramiento de la propuesta de valor de los clientes.

El cliente ETB, con el que se lleva trabajando en Américas BPS desde hace 15 años y del cual hacen parte 1200 colaboradores solo en las operaciones de experiencia al cliente en Bogotá y Cali, se encuentra en un proceso de mejora la experiencia que se le ofrece a los cliente de ETB como parte de su estrategia corporativa. Durante estos 15 años el área de solicitudes, quejas y reclamos (S&R&R) se encargaba de atender estas peticiones de los clientes, hasta que en el año 2015 se comenzó a trabajar con las ventas realizando una función mixta, está decisión fue tomada por parte de la gerencia de experiencia al cliente de ETB y la gerencia de Américas BPS.

El motivo y la razón es que en el proceso de cambio de tecnología de cobre a fibra los clientes de ETB realizaban sus llamadas de información en baja etapa de facturación y allí ofrecer el servicio realizando el procedimiento de venta; por otra parte los clientes que solo contaban con un solo servicio caso particular línea telefónica se realizaba el ofrecimiento de banda ancha.

El departamento de Aseguramiento (BackOffice), era el encargado de llevar estrictamente un control y registro sobre las ventas ingresadas del área de S&R&R, pero no contaban con el recurso y conocimiento para realizar un pronóstico claro y efectivo sobre cuantas ventas serian ingresadas semana tras semana, ya que, su especialización son las quejas y los reclamos, por lo tanto realizar una proyección y presupuesto para el tema de ventas en la campaña era complicado.

Se están registrando los datos de ventas en el área de S&R&R desde 2015, además del registro de otras variables que serán también parte del estudio como son: Llamadas semanales, comisión por venta, valor de las ofertas, numero de asesores, horas de trabajo ejecutadas e ingresos de cada asesor. Aunque la responsabilidad de las ventas de la campaña ETB es de dicho departamento, las está ejecutando el área de quejas y reclamospor el momento, sin embargo aunque el registro existe, no hay ningún control estadístico sobre estos datos.

La situación anterior genera una gran incertidumbre en el comportamiento futuro de las ventas ya que no permite conocer con certeza la inversión de recursos en todas las áreas involucradas en la campaña ETB (personal, equipos, servicios públicos, tiempo, entre otros) ni podríamos hacer una proyección de utilidades. Es decir se carece de elementos claves para la planeación.

Con base en lo anterior se hace necesario el uso de técnicas estadísticas que faciliten el trabajo dentro de las organizaciones, las cuales, si son utilizadas de la forma adecuada y se interpretan correctamente, serán un aliado que dará una dirección correcta al administrador y dará una visiónmás clara de los eventos futuros.

Por las razones mencionadas se generará la herramienta de pronóstico adecuada para las ventas de la campaña ETB, con los datos semanales del año 2015 y con la cual se pretende predecir su comportamiento.Estoservirá para dar a conocer la necesidad y la importancia del uso de métodos estadísticos dentro de la empresa Américas BPS.

### <span id="page-10-0"></span>**Formulación o Pregunta Problema**

Se formula el diseño de un modelo de pronóstico basado en un método de series temporales, que genere valor y de certeza en el mayor porcentaje posible respecto al comportamiento futuro de las ventas semanales en la empresa Américas BPS de la campaña ETB.

### <span id="page-10-1"></span>**Objetivo General**

Crear un modelo de pronóstico que permita la predicción de lasventas basado los registros semanales de la empresa Américas BPS en la campaña ETB mediante el uso de series de tiempo.

#### <span id="page-10-2"></span>**Objetivos específicos**

- Evaluar la capacidad de pronóstico para los últimos 8 datos ó 2 meses de las ventas semanales de la empresa Américas BPS en la campaña ETB.
- Determinar el mejor modelo de pronóstico usando el indicador estadístico adecuado, para el análisis de las ventas semanales de la empresa Américas BPS en la campaña ETB.
- Identificar las variables exógenas que tienen mayor influencia en las ventas semanales de la empresa Américas BPS en la campaña ETB.

## <span id="page-11-0"></span>**Justificación**

Se pretende suministrar a la empresa Américas BPS, una herramienta útil, que genere valor a través de la predicción de eventos permitiendo la optimización de la operación en el corto plazo de las áreasinvolucradas en las ventas semanales de la campaña ETB, como son el área de quejas y reclamos, ventas, recursos humanos, sistemas, compras, y todas aquellas que estén relacionadas con la planeación y manejo de recursos necesarios para el desarrollo de actividades.

#### **CAPITULO 2. Marco de Referencia**

<span id="page-12-0"></span>El Modelo de pronóstico para las ventas semanales en la empresa Américas BPS en la campaña ETB (variable de estudio), estará basado en el comportamiento histórico de las ventas, las cuales se definen como la relación exitosa que termina en la adquisición de un producto ofertado por un consumidor final. Dichos datos que se han venido registrando en la compañía desde Enero de 2015.

El producto mencionado anteriormente se refiere a paquetes de telecomunicaciones a nivel empresarial, hogar y móvil, también de Internet, telefonía y televisión, los cuales se ofrecen en diferentes combos y precios dependiendo de las promociones establecidas por la empresa.

La función de las ventas ha sido parte integral de la actividad comercial durante el último en la campaña de ETB (S&R&R) con el fin de solucionar los problemas del cliente y así construir relaciones a largo plazo. Las personas (agentes) eficientes han aprendido que el análisis de necesidades ha reemplazado la presentación de ventas como el paso más importante en el proceso de venta.

Por otra parte, se encuentran factores que pueden influir en las variaciones de las ventas, entre las cuales se pueden mencionar: la evolución de los gustos de los clientes ya existentes en la empresa y los cambios en los deseos propios de compra en general, la competencia que se tiene actualmente en el mercado y mejores desde el punto de vista tecnológico y cobertura.

Las ventas están registradas en frecuencias semanales que durante el año 2015 sumaron 53 datos correspondientes a las semanas del año, estos registros se hicieron en el área de quejas y reclamos de la empresa, la cual está realizando su labor como tal y adicionalmente está haciendo labores comerciales, dentro de las cuales está la cuenta ETB, base de nuestro estudio(Américas BPS, 2014).

La empresa Américas BPS cuenta en la actualidad con sede principal en la ciudad de Bogotá y con sucursales en las ciudades de Cali y Medellín. El inicio de operaciones en la empresa inició en el año 2003, en la cual conceptos como la fidelización del cliente, la actualización tecnológica, la innovación, el enfoque en resultados; y con una sólida trayectoria en el desarrollo de procesos de negocio, se ha convertido en una de las principales compañías en el sector, que ofrece soluciones únicas y flexibles de acuerdo a las necesidades de los clientes y del mercado(BPS, 2015).

Los productos y servicios que ofrece la compañía son:

Gestión de Peticiones, Quejas y Reclamos, servicios de Información & Asistencia, Back Office, digitación, tabulación y consolidación de archivos, cruce e Inteligencia de Información, ventas y Mercadeo (Aquí se basa nuestro estudio): Servicios comerciales para los clientes.

La variable de estudio esta teóricamente afectada por factores o variables tales como: Llamadas semanales efectuadas, número de ventas logradas, comisiones por venta para los agentes, valor de la oferta semanal, número de agentes en el periodo de tiempo, horas programadas, ingresos de los agentes.

Las incidencias o no de las anteriores sobre nuestra variable de estudio serán demostradas posteriormente en este trabajo mediante el uso del modelo estadístico adecuado.

## **CAPITULO 3. Marco Teórico**

<span id="page-14-0"></span>Dados los modelos mencionados y que serán usados para el desarrollo de este estudio, se relaciona a continuación una breve teoría de estos:

### <span id="page-14-1"></span>**Modelo HoltWinters**

El modelo HoltWinters, hace parte de los métodos de alisamiento exponencial que en esencia son métodos para ajustar una curva apropiada a datos históricos de una determinada serie de tiempo. Existe una diversidad de estos modelos, como el de alisamiento exponencial sencillo, el método lineal de Holt y el método de Holt-Winters, así como sus variaciones. La particularidad de esta clase de modelos es que permite estimar componentes de tendencia y ciclo.(Gujarati, 2009, pág. 774).

El modelo Holt-Winters incorpora un conjunto de procedimientos que conforman el núcleo de la familia de series temporales de suavizamiento o alisamiento exponencial. A diferencia de muchas otras técnicas, el modelo Holt-Winters puede adaptarse fácilmente a cambios y tendencias, así como a patrones estacionales(Gujarati, 2009). En comparación con otras técnicas, como ARIMA, el tiempo necesario para calcular el pronóstico es considerablemente más rápido. Esto significa que cualquier usuario con suficiente pero no necesariamente mucha experiencia puede poner en práctica la técnica de Holt-Winters. Más allá de sus características técnicas, su aplicación en entornos de negocio es muy común. De hecho, Holt-Winters se utiliza habitualmente por muchas compañías para pronosticar la demanda a corto plazo cuando los datos de venta contienen tendencias y patrones estacionales de un modo subyacente.

Los pronósticos de ventas mensuales requieren tres componentes para realizar la ecuación:

- a. El actual nivel de ventas subyacente, que permanece tras haber desestacionalizado las ventas y haber restado el efecto de factores aleatorios.
- b. La tendencia actual que siguen las ventas. Es decir, el cambio en el nivel subyacente de ventas que esperamos suceda entre el momento actual y el próximo mes. Por ejemplo, si estimamos nuestro nivel actual en 500 unidades y esperamos que sea de 505 unidades el siguiente mes, entonces nuestra tendencia estimada es de +5 unidades.
- c. El índice estacional para el mes que estamos pronosticando. Si nuestra estimación es 1.2, esto significa que esperamos que nuestras ventas este mes sean 20% por encima del nivel subyacente de dicho mes, mostrando así que nuestros productos se venden relativamente bien en ese momento del año

Si Ytes la serie temporal cuya característica particular es una marcada tendencia y ciclo,

entonces es posible describir la dinámica de la serie observada de la siguiente manera:

 $Yt+k = Mt + k*Tt + Ct+k-S$ Ecuación 1. Modelo aditivo**(**1**,** 2016**)**

$$
Yt+k = (Mt+k*Tt)Ct+k-S
$$
  
Ecuación 2. Modelo multiplicativo(1, 2016)

El objetivo metodológico es estimar un conjunto de parámetros que describa de la mejor forma la dinámica de la serie temporal a través de sus tres componentes como se aprecia enseguida:

$$
\frac{Mt = \alpha Yt - Ct - s + (1 - \alpha)(Mt - 1 + Tt - 1)}{Tt = \beta Ft - Ct - s + (1 - \beta) - 1}
$$
\n
$$
\frac{Ct = \gamma Yt - Mt + (1 - \gamma) - s}{Ct = \gamma Yt - Mt + (1 - \gamma) - s}
$$
\nEcuación 3. Components modelo aditivo(1, 2016)

$$
Mt = \alpha Y tct/s + (1 - \alpha)(Mt-1 + Tt-1)
$$

$$
Tt = \beta Mt - Mt-1 + (1 - \beta)-1
$$

$$
Ct = \gamma Y t/Mt + (1 - \gamma)-s
$$

Ecuación 4. Componentes modelo multiplicativo(1, 2016)

Las ecuaciones se resuelven de manera recursiva, minimizando el error cuadrático medio y partiendo de valores iniciales para las tres componentes, lo cual implica excluir algunos valores de la muestra.

## **Modelo ARMA**

<span id="page-15-0"></span>Para poder entender este modelo, debemos saber primero que este posee 2 componentes, el AR y el MA, los cuales se explican respectivamente a continuación:

## **Proceso autorregresivo (AR)**

Sea Yt el logaritmo del PIB en el periodo t. Si se modela Yt como

 $(Yt-\delta)$  \_  $\alpha$ 1(Yt−1 −  $\delta$ ) + ut Ecuación 5. Proceso AR(1)(Gujarati, 2009)

Donde δ es la media de Y yui es un término de error aleatorio no correlacionado con media cero y varianza constante σ2 (es decir, ruido blanco), se dice que Yt sigue un proceso estocástico autorregresivode primer orden, o AR(1).

Aquí el valor de Y en el tiempo t depende de su valor en el periodo anterior y de un término aleatorio; los valores de Y están expresados como desviaciones de su valor medio. En otras palabras, este modelo dice que el valor de pronóstico de Y en el periodo t es simplemente alguna proporción ( $\alpha$ 1) de su valor en el periodo (t − 1) más un "choque" o perturbación aleatoria en el tiempo t; de nuevo, los valores de Y están expresados alrededor del valor de su media. Pero si consideramos este modelo.

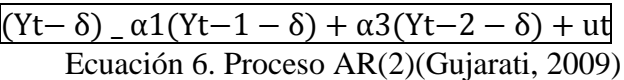

Decimos que Yt sigue un proceso autorregresivo de segundo orden o AR(2). Es decir, el valor de Y en el tiempo t depende de sus valores en los dos periodos anteriores, los valores de Y expresados alrededor del valor de su media δ. En general, tenemos:

$$
\frac{(Yt-\delta) - \alpha 1(Yt-1-\delta) + \alpha 2(Yt-2-\delta) + \dots + \alpha p(Yt-p-\delta) + ut}{\text{Ecuación 7. PROCESO AR(p)(Gujarati, 2009)}}
$$

En cuyo caso Yt es un proceso autorregresivo de orden p, o AR(p). Observe que en todos los modelos anteriores sólo se consideran los valores actuales y anteriores de Y; no hay otras regresoras. En este sentido, decimos que "los datos hablan por sí mismos". Son una clase de modelos de forma reducida a los cuales hicimos referencia en el análisis de los modelos de ecuaciones simultáneas.

## **Proceso de medias móviles (MA)**

El proceso AR recién expuesto no es el único mecanismo que pudo generar a Y. Suponga que hacemos un modelo de Y de la siguiente manera:

> $Yt = \mu + \beta 0$ ut +  $\beta 1$ ut−1 Ecuación 8. Proceso MA(1)(Gujarati, 2009)

Donde μ es una constante y u, al igual que antes, es el término de error estocástico de ruido blanco. Aquí, Y en el periodo t es igual a una constante más un promedio móvil de los términos deerror presente y pasado. Así, en este caso decimos que Y sigue un proceso de promedios móviles de primer orden, o MA(1). Pero si Y sigue la expresión:

> Yt \_  $\mu$  +  $\beta$ 0ut +  $\beta$ 1ut−1 +  $\beta$ 2ut Ecuación 9. Proceso MA(2)(Gujarati, 2009)

Yt \_ μ + β0ut + β1ut−1 + β2ut−2 + ·· ·+βqut−q Ecuación 10. Proceso MA(q)(Gujarati, 2009)

Es un proceso MA(q). En resumen, un proceso de promedios móviles es tan sólo una combinación lineal de términos de error de ruido blanco.

#### **Proceso autorregresivo y de promedios móviles (ARMA)**

Desde luego, es muy probable que Y tenga características de AR y de MA a la vez, y, por consiguiente, sea ARMA. Así, Yt sigue un proceso ARMA(1, 1) si se escribe como:

> $Yt = \theta + \alpha 1Yt-1 + \beta 0$ ut +  $\beta 1$ ut-1 Ecuación 11. Proceso ARMA(1,1)**(**Gujarati**,** 2009**)**

Porque hay un término autorregresivo y uno de promedios móviles. θrepresenta un término constante. En general, en un proceso ARMA(p, q), habrá p términos autorregresivos y q términos de promedios móviles.(Gujarati, 2009)

La metodología de Box-Jenkins marcó el comienzo de una nueva generación de herramientas de pronóstico pero técnicamente conocida comometodología ARIMA, el interés de estos métodos de pronósticos no está en la construcción demodelos uniecuacionales o de ecuaciones simultáneas, sino en el análisis de las propiedades probabilísticas,o estocásticas, de las series de tiempo económicas por sí mismas según la filosofíade que los datos hablen por sí mismos. A diferencia de los modelos de regresión, en los cuales Ytse explica por las k regresoras X1, X2, X3, . . . , Xk, en los modelos de series de tiempo del tipo Box Jenkins,Yt se explica por valores pasados o rezagados de sí misma y por los términos de error estocásticos. Por esta razón, los modelos ARIMA reciben algunas veces el nombre de modelos ateóricosporque no se derivan de teoría económica alguna, y las teorías económicas a menudo son la base de los modelos de ecuaciones simultáneas(Gujarati, 2009, pág. 881).

Los modelos de series de tiempo analizados se basan en el supuesto de que las series de tiempoconsideradas son (débilmente) estacionarias,en pocas palabras, la media y la varianza de una serie de tiempo débilmente estacionaria son constantes y su covarianza es invariante en el tiempo. Pero sabemos que muchas series de tiempo económicas son no estacionarias.

El punto importante es que, para utilizar la metodología Box-Jenkins, debemos tener una seriede tiempo estacionaria o una serie de tiempo que sea estacionaria después de una o más diferenciaciones.La razón para suponer estacionariedad se explica de la siguiente manera:

El objetivo de BJ [Box-Jenkins] es identificar y estimar un modelo estadístico que se interprete comogenerador de los datos muestrales. Entonces, si se va a pronosticar con este modelo estimado, debesuponerse que sus características son constantes a través del tiempo y, en particular, en periodosfuturos. Así, la sencilla razón para requerir datos estacionarios es que todo modelo que se infiera apartir de estos datos pueda interpretarse como estacionario o estable en sí mismo, y proporcione, porconsiguiente, una base válida para pronosticar.(Pokorny, 1987, pág. 343)*.*

La pregunta clave es obvia: al ver una serie de tiempo, ¿cómo sabemos si sigue un proceso AR puro (de ser así, cuál es el valor de p), un proceso MA puro (de ser así, cuál es el valor de q), un proceso ARMA (de ser así, cuáles son los valores de p y q) La metodología BJ resulta útil para responder la pregunta anterior. El método considera cuatro pasos:

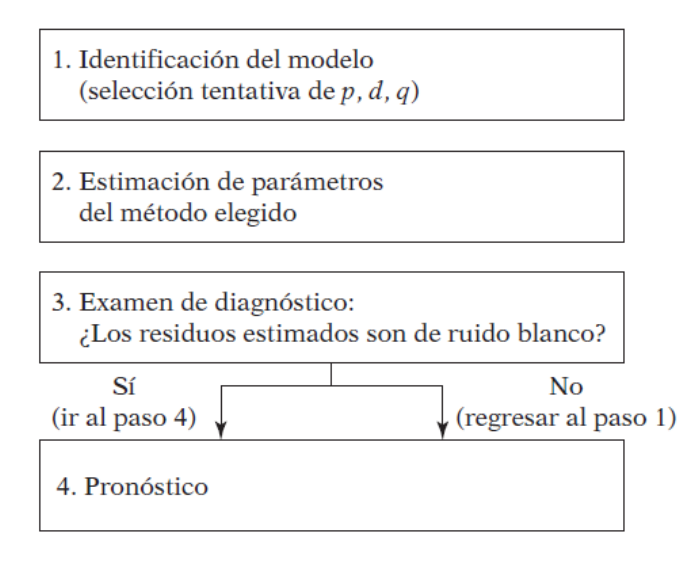

<span id="page-18-0"></span>Figura 1. Metodología de Box Jenkis

Explicando la figura 1, tenemos:

Paso 1. Identificación. Es decir, encontrar los valores apropiados de p, d y q. En seguidaveremos la forma como el correlograma ACF y el correlograma parcial PACF ayudan en esta labor.(Gujarati, 2009).

Paso 2. Estimación. Tras identificar los valores apropiados de p y q, la siguiente etapa esestimar los parámetros de los términos autorregresivos y de promedios móviles incluidos en

el modelo. Algunas veces, este cálculo se efectúa mediante mínimos cuadrados simples, perootras hay que recurrir a métodos de estimación no lineal (en parámetros). Como esta labor selleva a cabo ahora a través de rutinas en diversos paquetes estadísticos, en la práctica no espreciso preocuparse por los desarrollos matemáticos de la estimación.(Gujarati, 2009, pág. 813).

Paso 3. Examen de diagnóstico. Después de seleccionar un modelo ARIMA particular yde estimar sus parámetros, tratamos de ver si el modelo seleccionado se ajusta a los datos enforma razonablemente buena, pues es posible que exista otro modelo ARIMA que también lo haga. Es por esto que el diseño de modelos ARIMA de Box-Jenkins es un

arte más queuna ciencia; se requiere gran habilidad para seleccionar el modelo ARIMA correcto. Unasimple prueba del modelo seleccionado es ver si los residuales estimados a partir de estemodelo son de ruido blanco; si lo son, aceptamos el ajuste particular; si no lo son, debemosempezar de nuevo. Por tanto, la metodología BJ es un proceso iterativo (figura1).(Gujarati, 2009).

Paso 4. Pronóstico. Una razón de la popularidad del proceso de construcción de modelosARIMA es su éxito en el pronóstico. En muchos casos, los pronósticos obtenidos por este método son más confiables que los obtenidos de modelos econométricos tradicionales, enparticular en el caso de pronósticos de corto plazo. Por supuesto, cada caso debe verificarse(Gujarati, 2009).

## <span id="page-19-0"></span>**Modelo ARMAX**

Dentro del ARMA se encuentra el ARMAX, el cual es una extensión que permite integrar variables explicativas dentro del modelo, y de esta manera detectar cuáles son las variables más significativas y que influyen en la predicción del modelo que se vaya emplear para las respectiva toma de decisiones.

#### **CAPITULO 4. Marco Metodológico**

#### <span id="page-20-0"></span>**Unidad de análisis**

Se maneja una base-matriz de datos que cuenta con las siguientes variables que influyen en el comportamiento de las ventas como lo son: llamadas semanales, número de ventas, valor de ventas que es la (variable de estudio), comisión por venta, valor-precio oferta de la semana, número de agentes, horas programadas y los ingresos todas ellas correspondientes al periodo del 2015 en semanas que en su totalidad es de 53.

## **Instrumentos o herramientas**

Ya construida la base de datos-matriz se procederá a realizar el diseño estadístico en el software R, el cual es un entorno y [lenguaje de programación](https://es.wikipedia.org/wiki/Lenguaje_de_programaci%C3%B3n) con un enfoque al [análisis](https://es.wikipedia.org/wiki/An%C3%A1lisis_estad%C3%ADstico)  [estadístico.](https://es.wikipedia.org/wiki/An%C3%A1lisis_estad%C3%ADstico)

R es una implementación de [software libre](https://es.wikipedia.org/wiki/Software_libre) del lenguaje S pero con soporte de [alcance](https://es.wikipedia.org/wiki/%C3%81mbito_(programaci%C3%B3n))  [estático.](https://es.wikipedia.org/wiki/%C3%81mbito_(programaci%C3%B3n)) Se trata de uno de los lenguajes más utilizados en investigación por la comunidad estadística, siendo además muy popular en el campo de la [minería de datos,](https://es.wikipedia.org/wiki/Miner%C3%ADa_de_datos) l[ainvestigación](https://es.wikipedia.org/wiki/Biomedicina)  [biomédica,](https://es.wikipedia.org/wiki/Biomedicina) la [bioinformática](https://es.wikipedia.org/wiki/Bioinform%C3%A1tica) y las [matemáticas financieras.](https://es.wikipedia.org/wiki/Matem%C3%A1ticas_financieras) A esto contribuye la posibilidad de cargar diferentes bibliotecas o paquetes con funcionalidades de cálculo o graficación.

R proporciona un amplio abanico de herramientas estadísticas (modelos lineales y no lineales, tests estadísticos, análisis de series temporales, algoritmos de clasificación y agrupamiento, etc.) y gráficas.Además, R puede integrarse con distintas bases de datos y existen bibliotecas que facilitan su utilización desde lenguajes de programación interpretados como Perl y Python.

Otra de las características de R es su capacidad gráfica, que permite generar gráficos con alta calidad. R posee su propio formato para la documentación basado en LaTeX.

## **Procedimiento**

Se inicia con un diagnóstico inicial de la serie de datos y su comportamiento gráfico, dependiendo de ello será usado un método para reducir la volatilidad de los mismos, y a continuación se aplicara cada uno de los modelos seleccionados para nuestro estudio como son: Holt-Winters, ARMA,(modelos de pronostico)y ARMAX, (modelo de evaluación de incidencia de variables) y llegar a cumplir cada uno de los objetivos propuesto es este trabajo de investigación.

Por último haciendo un análisis de resultados se resuelve cuál de los modelos es el más propicio para realizar el pronóstico de ventas, los resultados y comportamiento de dichos pronósticos y cuáles son las variables más influyentes sobre las ventas de la campaña ETB.

## **CAPITULO 5. Resultados**

<span id="page-21-0"></span>La serie de datos presentada a continuacion, consta de 53 datos correspondientes a las semanas del año 2015, y obedecen al valor en pesos de las ventas semanales de la campaña ETB, tambien se observa el comportamiento gráfico de la serie.

Se observan en la figura 2 varios picos, especialmente en el mes octavo, además de un comportamiento cíclico que se repite aproximadamente cada mes (ó 4 semanas), teniendo en cuenta claro está que la escala está en semanas.

| 1  | 300000   | 2550000  | 5100000  | 8000000  |
|----|----------|----------|----------|----------|
| 2  | 2550000  | 5050000  | 8275000  | 6875000  |
| 3  | 4200000  | 5525000  | 6475000  | 6825000  |
| 4  | 3475000  | 2375000  | 6875000  | 8000000  |
| 5  | 5075000  | 4650000  | 6950000  | 5325000  |
| 6  | 3800000  | 4325000  | 2875000  | 2325000  |
| 7  | 2525000  | 2950000  | 3275000  | 5675000  |
| 8  | 15700000 | 14300000 | 13650000 | 5425000  |
| 9  | 5025000  | 4850000  | 4025000  | 4675000  |
| 10 | 5525000  | 3100000  | 4400000  | 7225000  |
| 11 | 4975000  | 3775000  | 2475000  | 4375000  |
| 12 | 5025000  | 8075000  | 9700000  | 4250000  |
| 13 | 6825000  | 8625000  | 3250000  | 11800000 |
| 14 | 4075000  |          |          |          |

Tabla 1. Valor en pesos ventas semanales campaña ETB

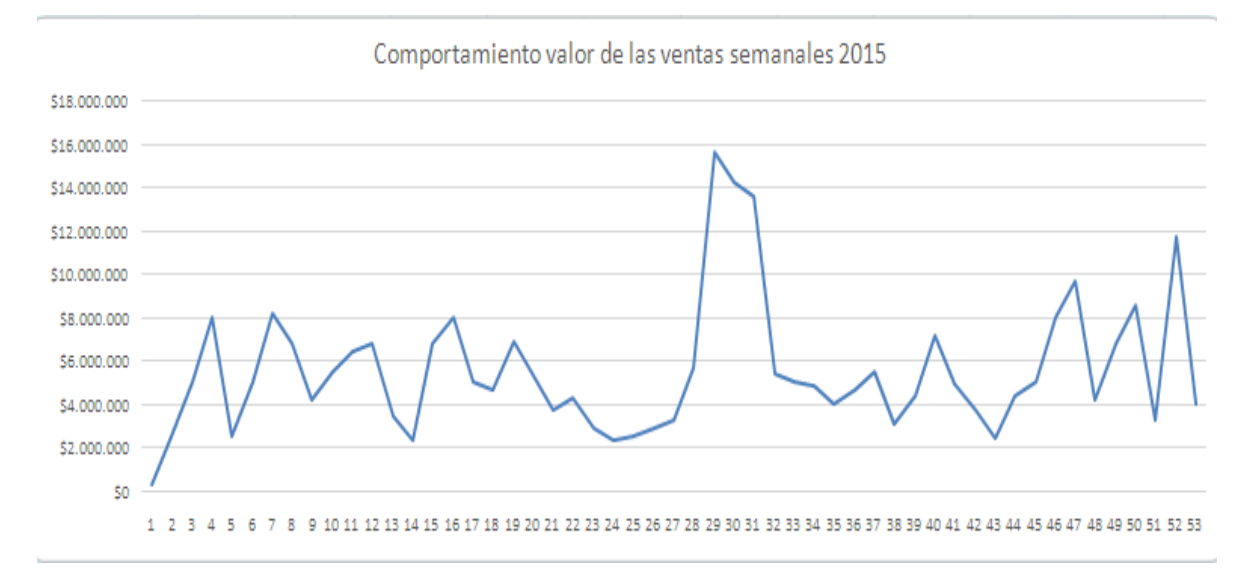

<span id="page-22-0"></span>Figura 2. Comportamiento de ventas en pesos año 2015 campaña ETB

Esto puede ser apoyado numéricamente viendo los resultados descriptivos de los datos de la tabla 1, en la tabla 2.

| Valor ventas        |             |
|---------------------|-------------|
| Media               | 5.609.906   |
| Error típico        | 421.834     |
| Mediana             | 5.025.000   |
| Moda                | 2.550.000   |
| Desviación estándar | 3.071.000   |
| Rango               | 15.400.000  |
| Mínimo              | 300.000     |
| Máximo              | 15.700.000  |
| Suma                | 297.325.000 |
| Cuenta              | 53          |

Tabla 2. Resultados estadísticos descriptivos de la campaña ETB

La dispersion de los datos es alta, basados en los valores minimo (300.000) y maximo (15.700.000) de la tabla 2 y en el valor de la desviacion estandar de 3.071.000el cual es alto teniendo en cuenta también que esta cerca al valor de la media, llegando a alcanzar el 54% del valor de esta.

Se hara una transformacion Box Cox a los datos, esto con el fin de tratar de reducir la dispersión de los datos. Las transformaciones de Box y Cox son una familia de transformaciones potenciales usadas en [estadística](https://es.wikipedia.org/wiki/Estad%C3%ADstica) para corregir sesgos en la distribución de errores, para corregir varianzas desiguales (para diferentes valores de la variable predictora) y principalmente para corregir la no linealidad en la relación (mejorar correlación entre las variables). Esta transformación recibe el nombre de los estadísticos [George E. P.](https://es.wikipedia.org/wiki/George_E._P._Box)  [Box](https://es.wikipedia.org/wiki/George_E._P._Box) y [David Cox\(](https://es.wikipedia.org/wiki/David_Cox_(estad%C3%ADstico))Wikipedia).

La transformacion para nuestros datos se presenta en la tabla 3.

| 1              | 645.654   | 1.694.968 | 2.316.208 | 2.836.860 |
|----------------|-----------|-----------|-----------|-----------|
| 2              | 1.694.968 | 2.305.952 | 2.880.369 | 2.649.696 |
| 3              | 2.122.243 | 2.401.238 | 2.579.119 | 2.641.000 |
| $\overline{4}$ | 1.948.598 | 1.641.529 | 2.649.696 | 2.836.860 |
| 5              | 2.311.087 | 2.221.811 | 2.662.676 | 2.361.690 |
| 6              | 2.028.685 | 2.150.467 | 1.789.103 | 1.625.866 |
| 7              | 1.687.460 | 1.809.983 | 1.897.248 | 2.430.386 |
| 8              | 3.843.185 | 3.684.910 | 3.608.526 | 2.381.564 |
| 9              | 2.300.803 | 2.264.359 | 2.081.943 | 2.227.184 |
| 10             | 2.401.238 | 1.850.884 | 2.167.186 | 2.709.621 |
| 11             | 2.290.463 | 2.022.662 | 1.672.321 | 2.161.630 |
| 12             | 2.300.803 | 2.848.807 | 3.094.019 | 2.133.587 |
| 13             | 2.641.000 | 2.934.610 | 1.890.710 | 3.379.472 |
| 14             | 2.093.554 |           |           |           |

Tabla 3. Datos luego de la transformación Box Cox

Ahora podemos ver los resultados estadísticos descriptivos de los datos transformados:

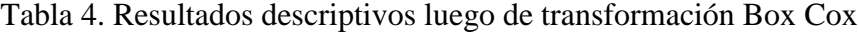

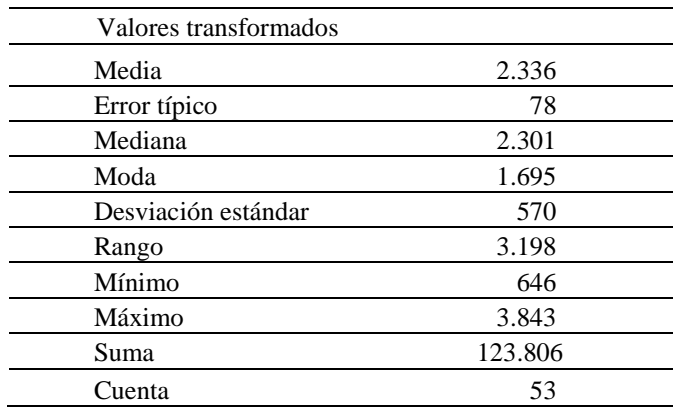

En los resultados estadísticos descriptivos de los datos sin transformar (tabla 2), se aprecia una desviación estándar muy alta y muy cercana a la media, tanto así que equivalía al 54% del valor de la media, mientras que para los resultados de esta tabla la dispersión bajo considerablemente, tanto que ahora, la desviación corresponde a un 24% del valor de la media (Tabla 4).

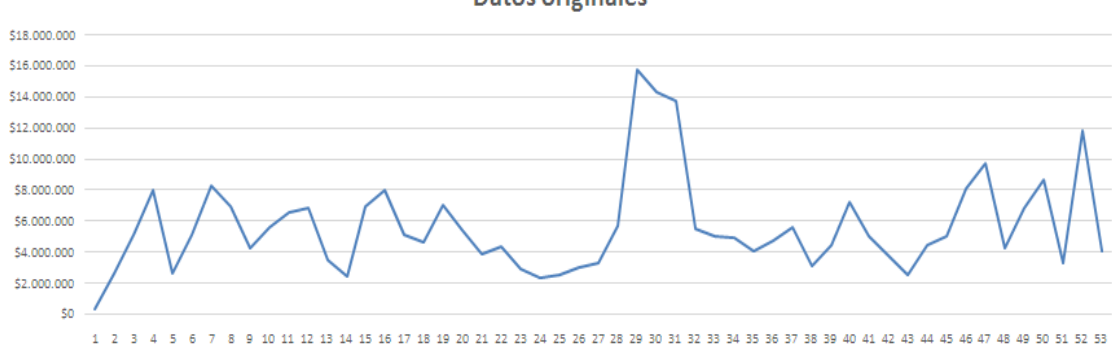

Datos luego de transformacion Box Cox 4500 4000 3500 3000 2500 2000 1500 1000 500  $\mathbf{o}$  $\mathbf{1} \setminus \mathbf{2}$  $\bar{3}$  $4 - 5$  $\epsilon$ 7 8 9 10 11 12 13 14 15 16 17 18 19 20 21 22 23 24 25 26 27 28 29 30 31 32 33 34 35 36 37 38 39 40 41 42 43 44 45 46 47 48 49 50 51 52 53

<span id="page-24-0"></span>Figura 3. Comparación de comportamiento luego de transformación Box Cox Vs Datos Originales

Para facilitar la comparación, vemos el comportamiento después y antes respectivamente (Figura 3). Se puede ver una suavización en la serie, no hay picos tan pronunciados como en la serie original, la dispersión es mucho menor tanto grafica como numéricamente basándonos en los resultados descriptivos.

**Datos originales** 

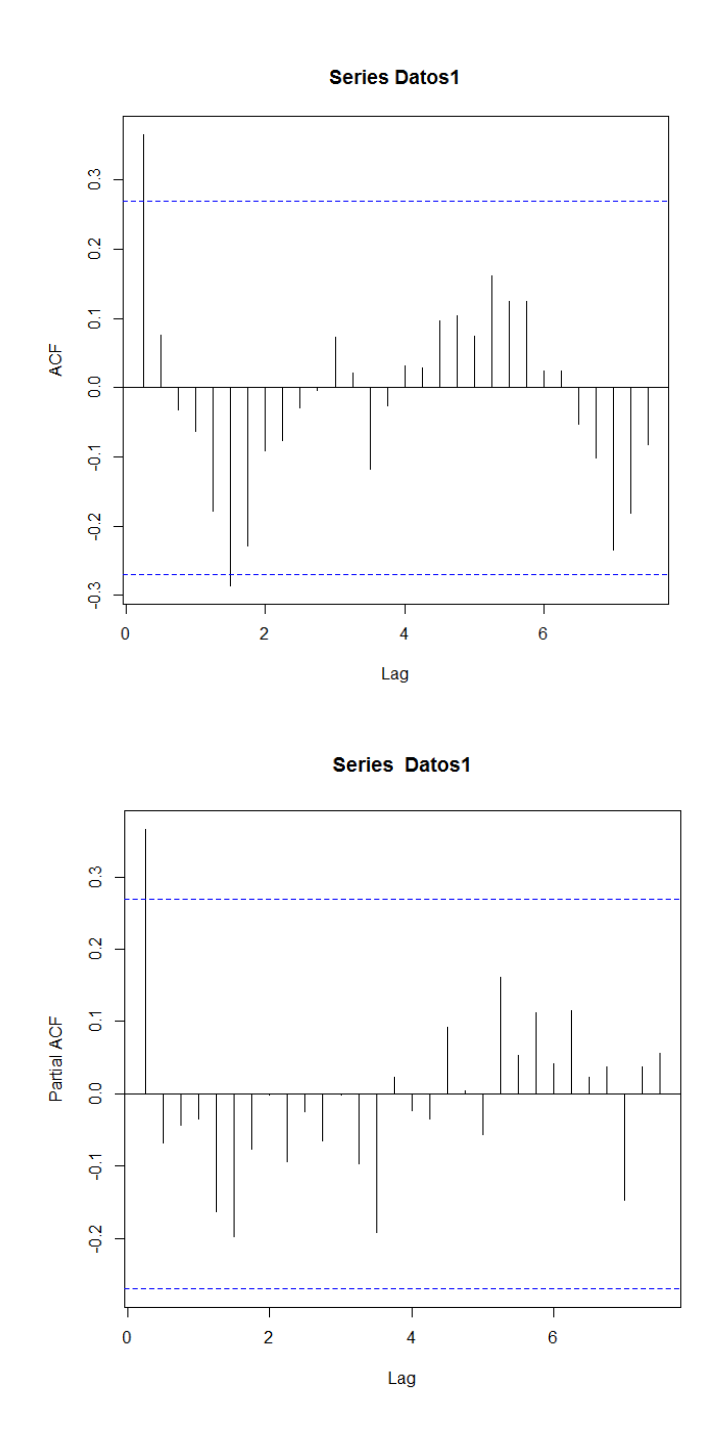

<span id="page-25-0"></span>Figura 4. Correlación de residuos de la serie

Dada lafigura 4 de correlacion y correlacion parcial, se observa que existe significancia en el primer rezago y aparentemente el modelo es estacionario, sin embargo,

para comprobar si hay estacionaridad en la serie recurrimos a hacer la prueba de Dickey-Fuller.

Las hipótesis para la prueba DickeyFullerserán:

*Ho: Los datos no son estacionarios*

*Ha: Los datos son estacionarios*

Resultado prueba:

P valor  $= 0.01$ 

Con la realización de la prueba podemos ver que el p valor=0.01, menor a 0.05 se encuentra en la región de rechazo, por tanto se acepta la hipótesis alterna: Los datos de la serie son estacionarios.

### <span id="page-26-0"></span>**Aplicación del modelo HoltWinters**

Los datos transformados de la serie, son analizados por el modelo mencionado y nos muestra su comportamiento gráfico en donde la línea negra corresponde a los datos originales, la roja a los valores estimados por el modelo.

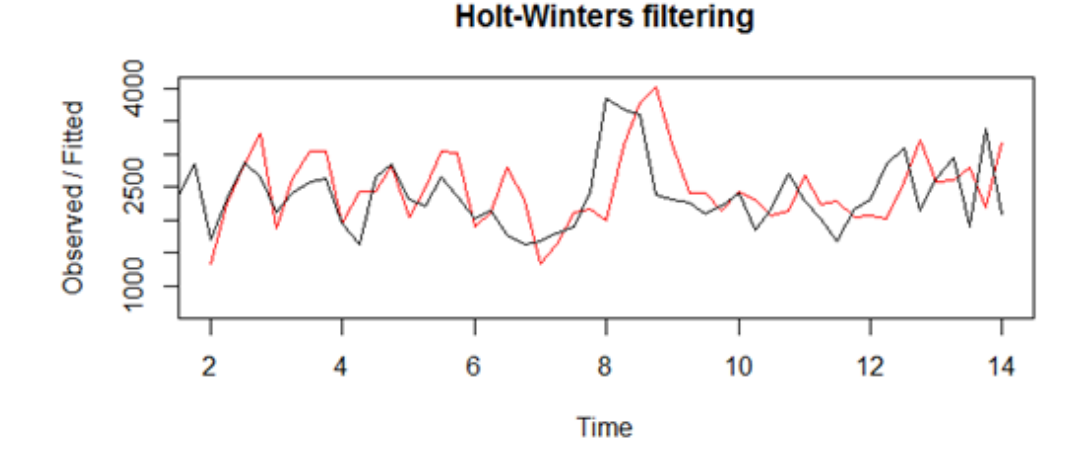

<span id="page-26-1"></span>Figura 5. Modelo Aditivo

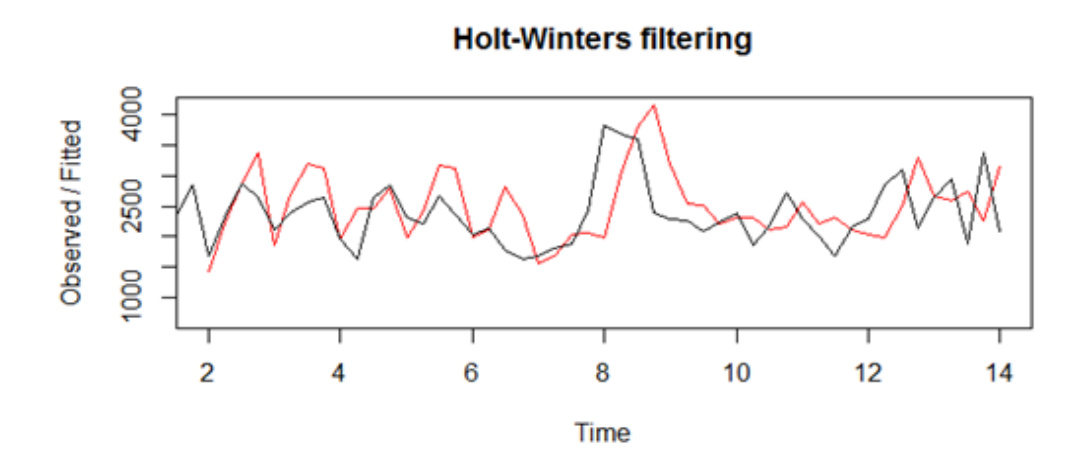

<span id="page-27-0"></span>Figura 6. Modelo Multiplicativo

La estimación del SSE (Suma de los cuadrados del error). Arrojó los siguientes resultados:

```
Modelo aditivo = 18.300.221
```
#### **Modelo multiplicativo= 19.760.767**

Por lo cual se puede afirmar que nuestro modelo es aditivo.

Una vez deducido lo anterior, se analiza el comportamiento de los residuales del modelo aditivo:

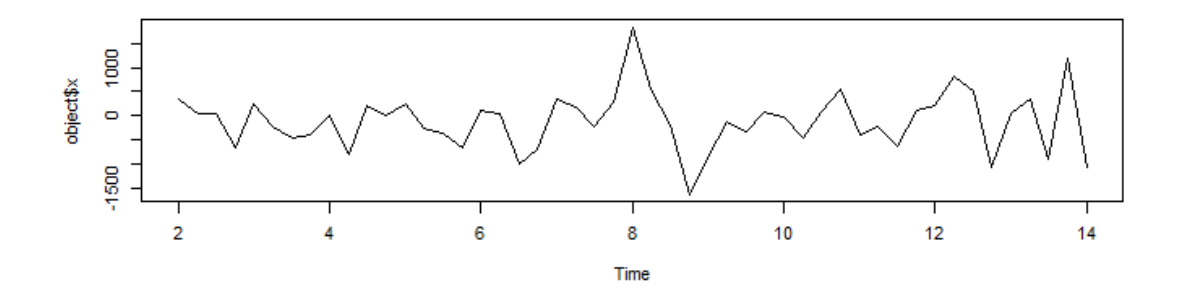

<span id="page-27-1"></span>Figura 7. Comportamiento gráfico residuos serie HoltWinters

En la figura 7 se observa cierta estacionaridad de los datos, para comprobarlo numéricamente se realiza la prueba de DickeyFuller.

Las hipótesis para la prueba serán:

*Ho: Los datos no son estacionarios*

*Ha: Los datos son estacionarios*

Resultados de la prueba:

## **P valor = 0.01**

Corroboramos así que los datos son estacionarios

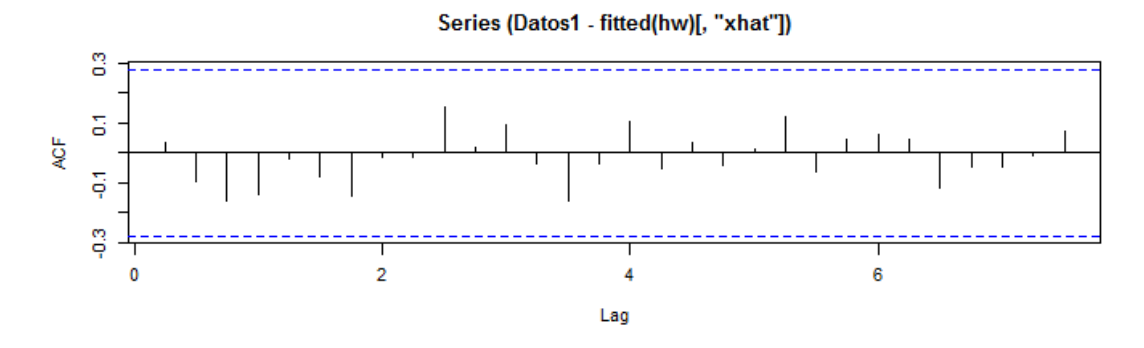

<span id="page-28-0"></span>Figura 8. Resultados gráficos de los residuales del modelo HoltWinters

La figura 8 es clara no hay correlación entre los datos, sin embargo se realiza la prueba Box-Ljung.

Las hipótesis para la prueba serán: *Ho: Los datos no están correlacionados Ha: Los datos están correlacionados* Resultados de la prueba: P valor  $= 0.9647$ 

Con base en el resultado, el cual es mayor a 0.05, podemos aceptar la hipótesis nula, o sea, los datos no están correlacionados, tal como se había afirmado.

A continuación se hace la predicción de los datos suprimiendo 8 periodos de tiempo de la serie transformada (figura) y luego prediciéndolos, los resultados (figura)

|    | 645.654   | 1.694.968 | 2.316.208 | 2.836.860 |
|----|-----------|-----------|-----------|-----------|
| 2  | 1.694.968 | 2.305.952 | 2.880.369 | 2.649.696 |
| 3  | 2.122.243 | 2.401.238 | 2.579.119 | 2.641.000 |
| 4  | 1.948.598 | 1.641.529 | 2.649.696 | 2.836.860 |
| 5  | 2.311.087 | 2.221.811 | 2.662.676 | 2.361.690 |
| 6  | 2.028.685 | 2.150.467 | 1.789.103 | 1.625.866 |
|    | 1.687.460 | 1.809.983 | 1.897.248 | 2.430.386 |
| 8  | 3.843.185 | 3.684.910 | 3.608.526 | 2.381.564 |
| 9  | 2.300.803 | 2.264.359 | 2.081.943 | 2.227.184 |
| 10 | 2.401.238 | 1.850.884 | 2.167.186 | 2.709.621 |
| 11 | 2.290.463 | 2.022.662 | 1.672.321 | 2.161.630 |
| 12 | 2.300.803 |           |           |           |
|    |           |           |           |           |

Tabla 5. Serie sin los últimos 8 periodos

Una vez suprimidos los últimos 8 datos. Procedemos a hacer la predicción de los mismos 8 periodos que equivaldrían a 2 meses de ventas (Tabla 6)

Tabla 6. Datos observados y ajustados con modelo HoltWinters

|           | <b>Observados</b> | <b>A</b> justados |
|-----------|-------------------|-------------------|
| Semana 46 | \$8.075.000       | \$7.030.778       |
| Semana 47 | \$9.700.000       | \$5.972.353       |
| Semana 48 | \$4.250.000       | \$7.814.262       |
| Semana 49 | \$6.825,000       | \$6.498.772       |
| Semana 50 | \$8.625.000       | \$8.017.582       |
| Semana 51 | \$3.250.000       | \$6.959.157       |
| Semana 52 | \$11.800.000      | \$8.801.066       |
| Semana 53 | \$4.075.000       | \$7.485.576       |

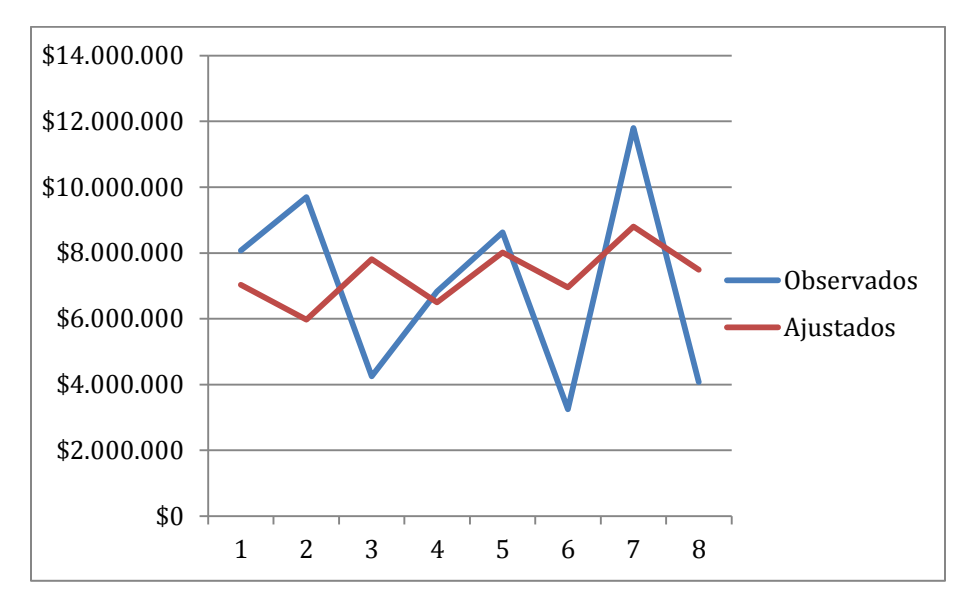

<span id="page-30-1"></span>Figura 9. Comparación datos observados Vs predicción según modelo HoltWinters

Se aprecia en la figura 9, que la predicción del modelo HoltWinters, tiene un comportamiento similar al de los datos originales de la serie, aunque con datos menos dispersos.

### <span id="page-30-0"></span>**Aplicación del modelo arma**(p,q)

Se eligió el modelo ARMA (1,1) dado que los gráficos de correlación muestran claramente un modelo AR1, debido a que tiene un ACF infinito y una PACF que se anula en el segundo retardo, no es necesario dar ningún grado de diferenciación para convertir la serie ya que esta es estacionaria, el componente MA1 debido a que el ACF se anula a partir del segundo retardo, aunque se puede ver algo de significancia en el rezago 6, sin embargo al correr los modelos (1,1 y 1,6) y ver su AIC , como se muestra en la tabla vemos que el modelo (1,1) tiene el mejor resultado con base a este indicador.

Tabla 7. Comparación resultados AIC

| <b>COEFICIENTES</b> | AIC    |
|---------------------|--------|
|                     | 818.56 |
| 1.6                 | 823.24 |

El AIC (criterio de información de Akaike) es una medida de la calidad relativa de un [modelo estadístico](https://es.wikipedia.org/wiki/Modelo_estad%C3%ADstico) para un conjunto dado de datos. Como tal, el AIC proporciona un medio para la selección del modelo.(Wikipedia, 2015)

Sin embargo se puede apreciar el comportamiento grafico del modelo en las figuras a continuacion:

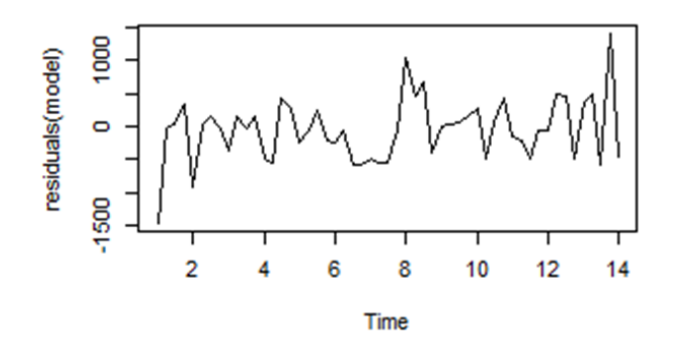

<span id="page-31-0"></span>Figura 10. Comportamiento grafico residuos

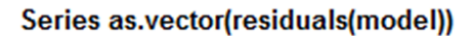

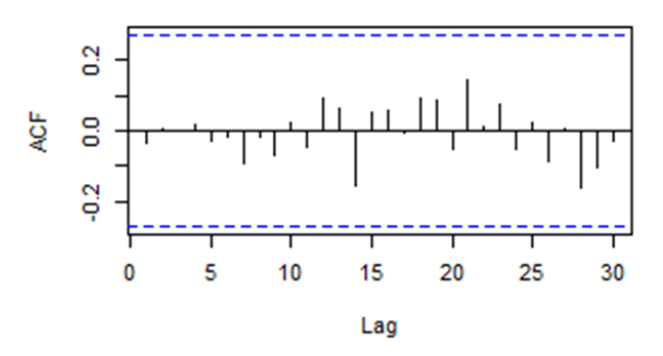

<span id="page-31-1"></span>Figura 11. Correlación de residuos

Series as.vector(residuals(model))

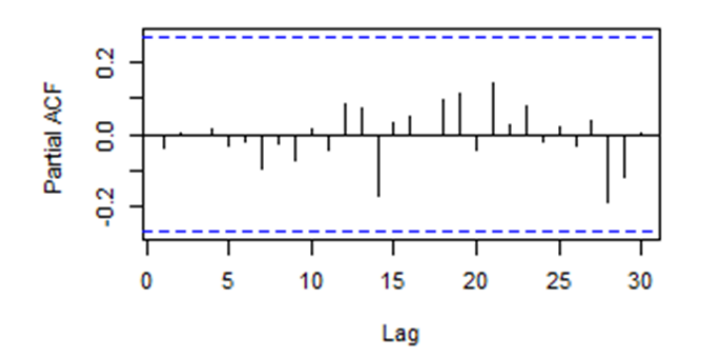

<span id="page-31-2"></span>Figura 12. Correlación parcial residuos

**Histogram of residuals(model)** 

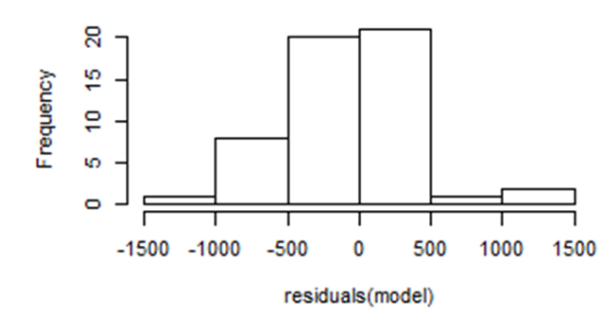

<span id="page-32-0"></span>Figura 13. Histograma de distribución residuos

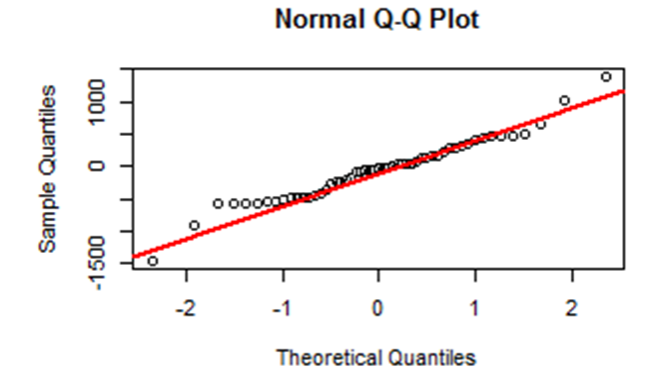

<span id="page-32-1"></span>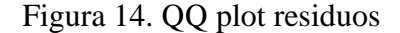

En la figura10 correspondiente al comportamiento grafico de los residuos podemos ver que se mueven dentro de una franja constante, evidenciamos así la estacionaridad de la serie, para confirmar lo dicho haremos la prueba de estacionaridad de DickeyFuller:

Las hipótesis para la prueba serán:

*Ho: Los datos no son estacionarios*

*Ha: Los datos son estacionarios*

Resultado de la prueba:

P valor  $= 0.05$ 

Dado este resultado se confirma lo mencionado, se acepta la hipótesis alterna ya que el valor está en el límite de aceptación, los datos son estacionarios.

En las figuras 11 y 12 de correlación ACF Y PACF se evidencia la incorrelación de los datos, dado que están dentro de los límites establecidos.

El histograma (figura 12) muestra un comportamiento que obedece a una distribución normal, y el qqplot(figura 13) muestra que los datos pueden tener comportamiento normal,

sin embargo no es lo suficientemente claro, para esto mediante la prueba shapiroWilk, realizaremos la prueba de normalidad a los residuos de la serie y confirmaremos o no lo planteado. Las hipótesis para la prueba serán:

*Ho: Los datos provienen de una población con distribución normal*

*Ha: los datos no provienen de una población con distribución normal*

Resultado de la prueba:

P valor  $= 0.14$ 

Como se observa, el p valor de la prueba al ser mayor a 0.05 cae en la zona de aceptacion, por lo cual podemos decir que los datos provienen de una poblacion con distribucion normal.

Dados los resultados anteriores podemos hacer la predicción de los datos, primero eliminaremos 8 datos a la serie, que correspondería en tiempo a 2 meses u 8 semanas, y posteriormente realizaremos el pronóstico (datos ajustados) correspondiente a esos 8 periodos con el modelo seleccionado (1,1), (tabla 8).

|           | <b>Observados</b> | ajustados   |
|-----------|-------------------|-------------|
| Semana 46 | \$8.075.000       | \$4.562.006 |
| Semana 47 | \$9.700.000       | \$5.199.116 |
| Semana 48 | \$4.250.000       | \$5.412.899 |
| Semana 49 | \$6.825.000       | \$5.484.634 |
| Semana 50 | \$8.625,000       | \$5.508.705 |
| Semana 51 | \$3.250,000       | \$5.516.782 |
| Semana 52 | \$11.800.000      | \$5.519.492 |
| Semana 53 | \$4.075.000       | \$5.520.402 |

Tabla 8. Datos observados y ajustados con el modelo ARMA (1,1)

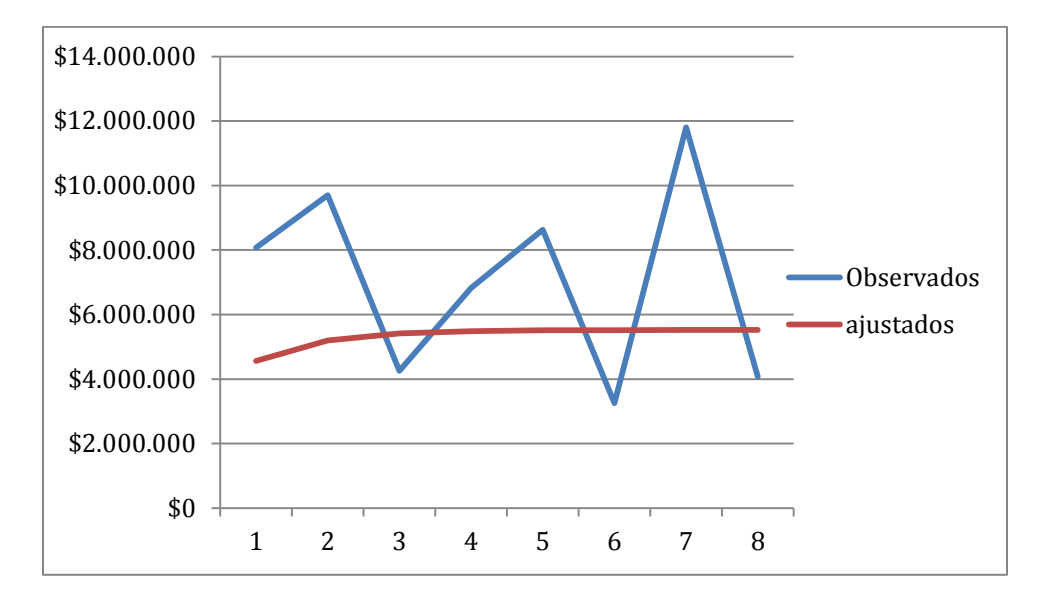

<span id="page-34-2"></span>Figura 15. Comparativa datos iniciales Vs predicción hecha con modelo ARMA(1,1)

En la figura 15 se percibe que el pronóstico dado por el modelo ARMA(1,1) es muy plano, no se ajusta a los datos observados u originales de la serie.

#### <span id="page-34-0"></span>**Elección del mejor modelo**

Dados los análisis realizados a nuestra serie, procedemos a definir cuál es nuestro mejor modelo. Para ello nos basamos en el indicador RMSE ó error de la raíz cuadrada de la media, y por obvias razones el modelo con el resultado más bajo será el más adecuado.

Tabla 9. Resultados raíz cuadrada de la media

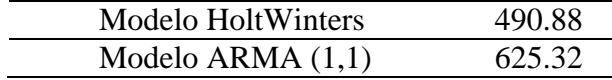

Con base en los resultados, podemos concluir que el mejor modelo de predicción para las ventas en la empresa Américas BPS en la campaña ETB es el modelo HoltWinters.

#### <span id="page-34-1"></span>**Modelo ARMAX**

Con el fin de identificar dentro de las variables exógenas (independientes) cual es la que mayor impacto tiene sobre la variable (endógena) de estudio Valor ventas, se procede a nombrar cada una de ellas:

 Llamadas por semana, número de ventas, comisión por venta, valor oferta semana, número de agentes, horas programadas, ingresos, ya nombrada la variable endógena y exógenas respectivamente se realizara las pruebas que lleven al mejor modelo.

En la explicación del modelo ARMA se identificó que el mejor modelo es el AR(1) MA(1), como se puede evidenciar en la siguiente figura los primeros rezagos tienen importancia.

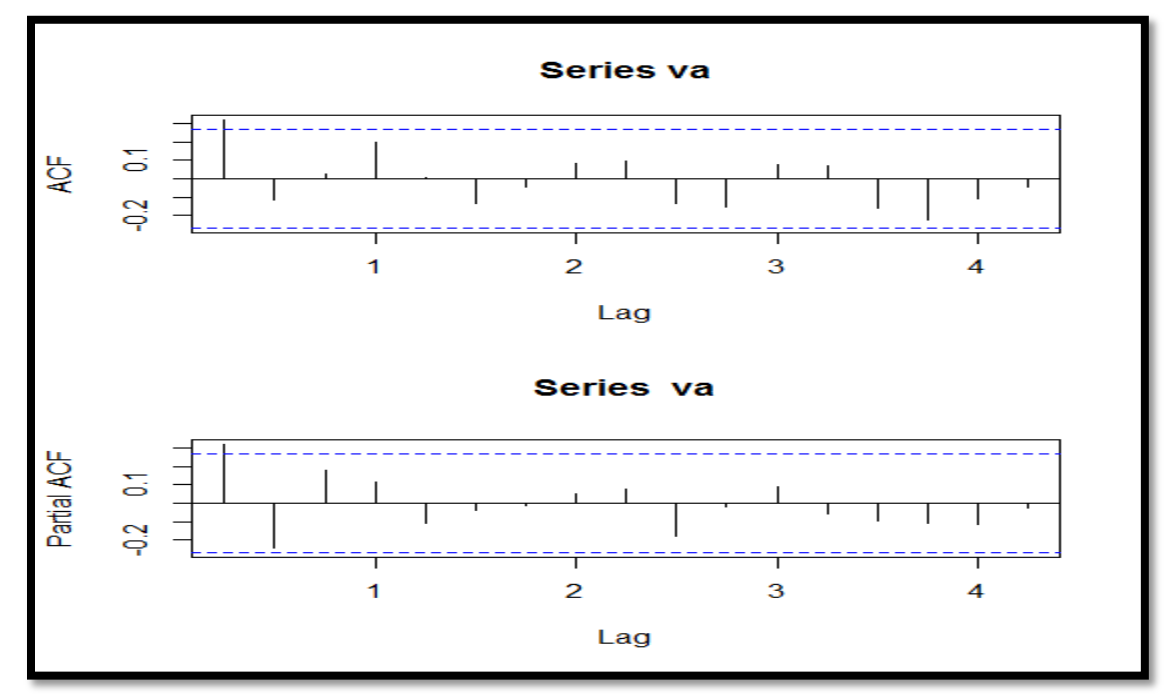

<span id="page-35-0"></span>Figura 16. ACF y PACF Variable de estudio (Valor Ventas)

Al correr el modelo integrando las variables exógenas a la variable de estudio se encuentra que las más significativas son número de ventas y comisión por venta esto debido ya que ambas en términos absolutos superan el 3. Como lo muestra la siguientes tablas:

| No      | co     | In.    |    | vo        | na        |
|---------|--------|--------|----|-----------|-----------|
| -0.0031 | 0.4675 | 0.0138 |    | $-0.0064$ | $-0.0251$ |
| 0.0006  | 0.0066 | 0.0071 |    | 0.0193    | 0.0230    |
| 5.16    | 70.83  | 1.94   | na | 0.33      | 1.09      |

Tabla 10. Variables Exógenas

Tabla 11. Variables exógenas significativas

| No      | CΟ     |
|---------|--------|
| -0.0036 | 0.4682 |
| 0.0007  | 0.0061 |
| 5.14    | 76.75  |

Al identificar las variables significativas (número de ventas y comisión por venta) para la variable de estudio se realizan las pruebas estadísticas y así confirmar lo mencionado anteriormente.

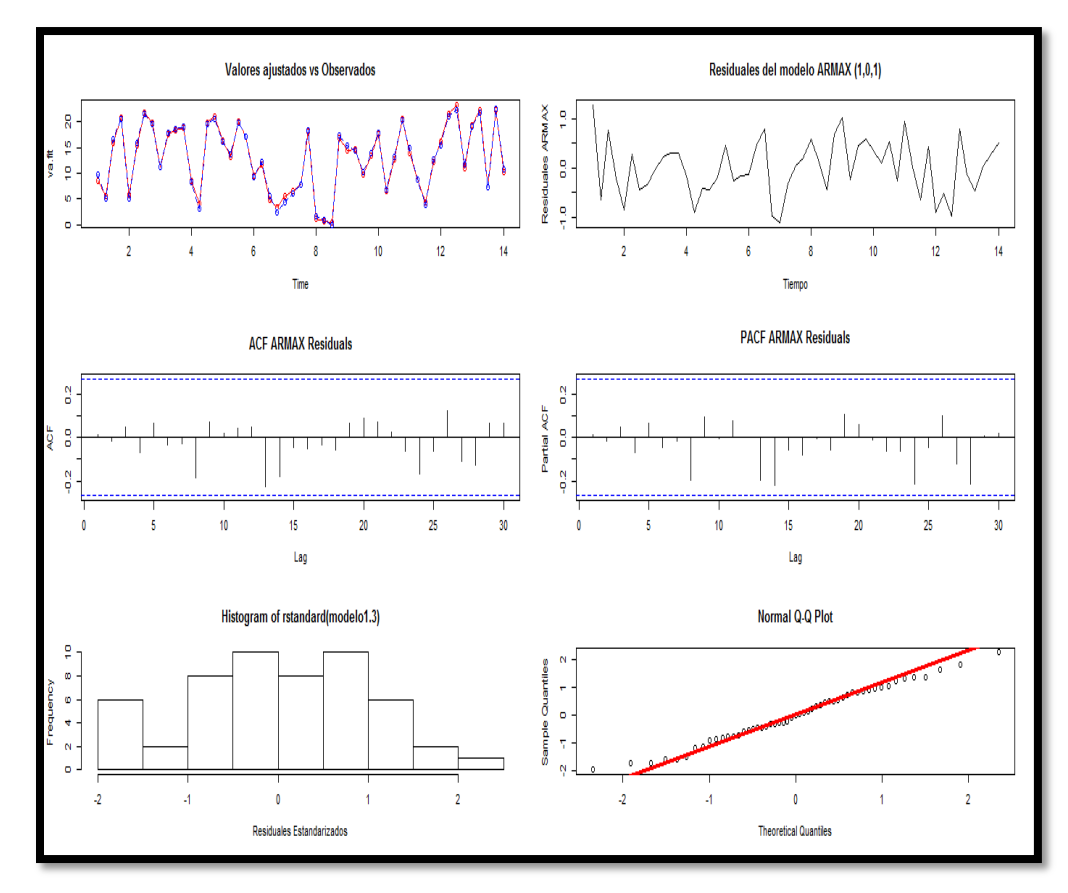

<span id="page-36-0"></span>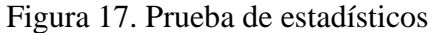

En la figura se puede observar el comportamiento grafico de los residuos y como se encuentran dentro de una banda de confianza y constante, por lo tanto se evidenciala estacionaridad de la serie; para confirmar se realiza la prueba de estacionaridad de DickeyFuller:

Las hipótesis para la prueba serán:

*Ho: Los datos no son estacionarios*

*Ha: Los datos son estacionarios*

Resultado de la prueba:

P valor  $= 0.05$ 

Dado este resultado se confirma lo mencionado, se acepta la hipótesis alterna ya que el valor está en el límite de aceptación, los datos son estacionarios.

En las figura de correlación ACF Y PACF se evidencia la incorrelación de los datos, dado que están dentro de los límites establecidos y no se encuentra datos por fuera de las bandas.

El histograma muestra un comportamiento que obedece a una distribución normal, y el qqplotmuestra que los datos pueden tener comportamiento normal, para esto mediante la prueba shapiroWilk, se realizara la prueba de normalidad. Las hipótesis para la prueba serán:

*Ho: Los datos provienen de una población con distribución normal*

*Ha: los datos no provienen de una población con distribución normal*

Resultado de la prueba:

P valor  $= 0.76$ 

Como se observa, el p valor de la prueba al ser mayor a 0.05 cae en la zona de aceptación, por lo cual los datos provienen de una poblacion con distribucion normal.

Con los resultados anteriores se procede a realizar la predicción de los datos, primero eliminando 8 datos a la serie, que correspondería en tiempo a 8 semanas, y posteriormente realizar el pronóstico (datos ajustados) correspondiente a esos 8 periodos con el modelo seleccionado (1,1), como se observa a continuación.

Tabla 12. Datos observados y ajustados con el modelo ARMAX 1.1

|           | Observado    | Ajustado    |
|-----------|--------------|-------------|
| Semana 46 | \$8.075.000  | \$2.025.273 |
| Semana 47 | \$9.700.000  | \$2.898.204 |
| Semana 48 | \$4.250.000  | \$2.505.344 |
| Semana 49 | \$6.825.000  | \$1.711.390 |
| Semana 50 | \$8.625.000  | \$3.147.632 |
| Semana 51 | \$3.250.000  | \$2.666.211 |
| Semana 52 | \$11.800.000 | \$2.067.432 |
| Semana 53 | \$4.075.000  | \$4.070.421 |

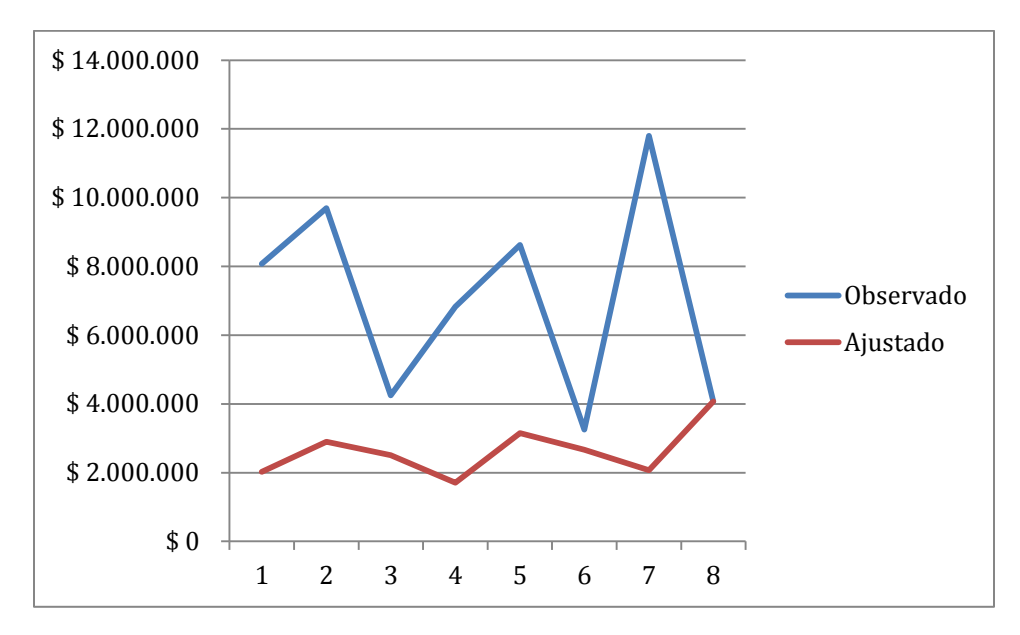

<span id="page-38-0"></span>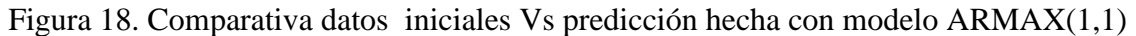

En la figura 19 se observa que el pronóstico dado por el modelo ARMAX(1,1) , no se ajusta a los datos observados u originales de la serie.

#### **CAPITULO 6. Conclusiones y recomendaciones**

El mejor modelo de pronóstico para la serie de nuestro estudio (ventas de la campaña ETB en Américas BPS), de los 3 analizados es el modelo Holt Winters, dado que su comportamiento grafico se adapta mejor al comportamiento de la serie y su error es menor en comparación al ARMA (1,1).

No todas las series de tiempo estacionarias pueden ser determinadas y predecidas por un solo tipo de modelo sin su respectivo análisis, dado que el análisis de variables es cambiante y dinámico, por esto es necesario analizar los datos con varios modelos para su respectiva comparación y así tomar la mejor decisión.

Una vez realizado el modelo ARMAX, para identificar cuáles son las variables que más influyen en la variable de estudio del presente trabajo (Valor ventas), se llega a la conclusión que son: número de ventas que ingresaron en cada semana del periodo transcurrido al 2015 y comisión por venta, ya que la misma era un incentivo para los colaboradores (agentes) a obtener un mayor ingreso.

Se puede pensar en un analisis de intervención para suavizar el pico presentado en la serie original entre la semana 29 a la 32, sin embargo, se debe ser muy cuidadoso y una vez hecho dicho analisis hay queverificar que el pronostico no se vea tan alejado del comportamiento original de la serie.

#### **CAPITULO 7. Referencias**

- <span id="page-40-0"></span>1, S. T. (2016). Series Temporales. En *Series Temporales* (págs. 68-69).
- *Wikipedia*. (9 de 11 de 2015). Recuperado el 28 de Mayo de 2016, de Wikipedia: https://es.wikipedia.org/wiki/Criterio\_de\_informaci%C3%B3n\_de\_Akaike
- Alvarez, C. E. (2009). Metodología diseño y desarrollo del proceso de investigación con enfasís en ciencias empresariales. En C. E. Alvarez, *Metodología diseño y desarrollo del proceso de investigación con enfasís en ciencias empresariales* (págs. 230-231). México: Limusa.
- Américas BPS, E. (2014). *Acta de Interventoria.* Bogotá.
- BPS, A. (1 de Enero de 2015). *Américas*. Recuperado el 26 de Abril de 2016, de Américas: http://americasbps.com/
- Bussines Process Service. (23 de Enero de 2016). *Americas BPS*. Recuperado el 27 de febrero de 2016, de www.americasbps.com
- Coghaln, A. (2015). A Little Book of R For Times Series. En A. Coghaln, *A Little Book of R For Times Series* (pág. 11).
- Gujarati, D. N. (2009). Econometría. En D. N. Gujarati, *Econometría* (págs. 774,775). México: McGrawHill.
- Guzmán, V. M. (2003). *Analisís estadístico de series de tiempo económicas .* Mexico: Thomson.
- Pokorny, M. (1987). *An Introduction to Econometrics.* Nueva York: Blackwell.
- Sotoca, M. J. (Marzo de 2010). *http://es.slideshare.net/mjerez/series1.* Recuperado el 28 de Mayo de 2016, de http://es.slideshare.net/mjerez/series1: http://es.slideshare.net/mjerez/series1
- Wikipedia. (s.f.). *Wikipedia*. Recuperado el 5 de May de 2016, de Wikipedia: https://wikipedia.org/Alisado\_exponencial